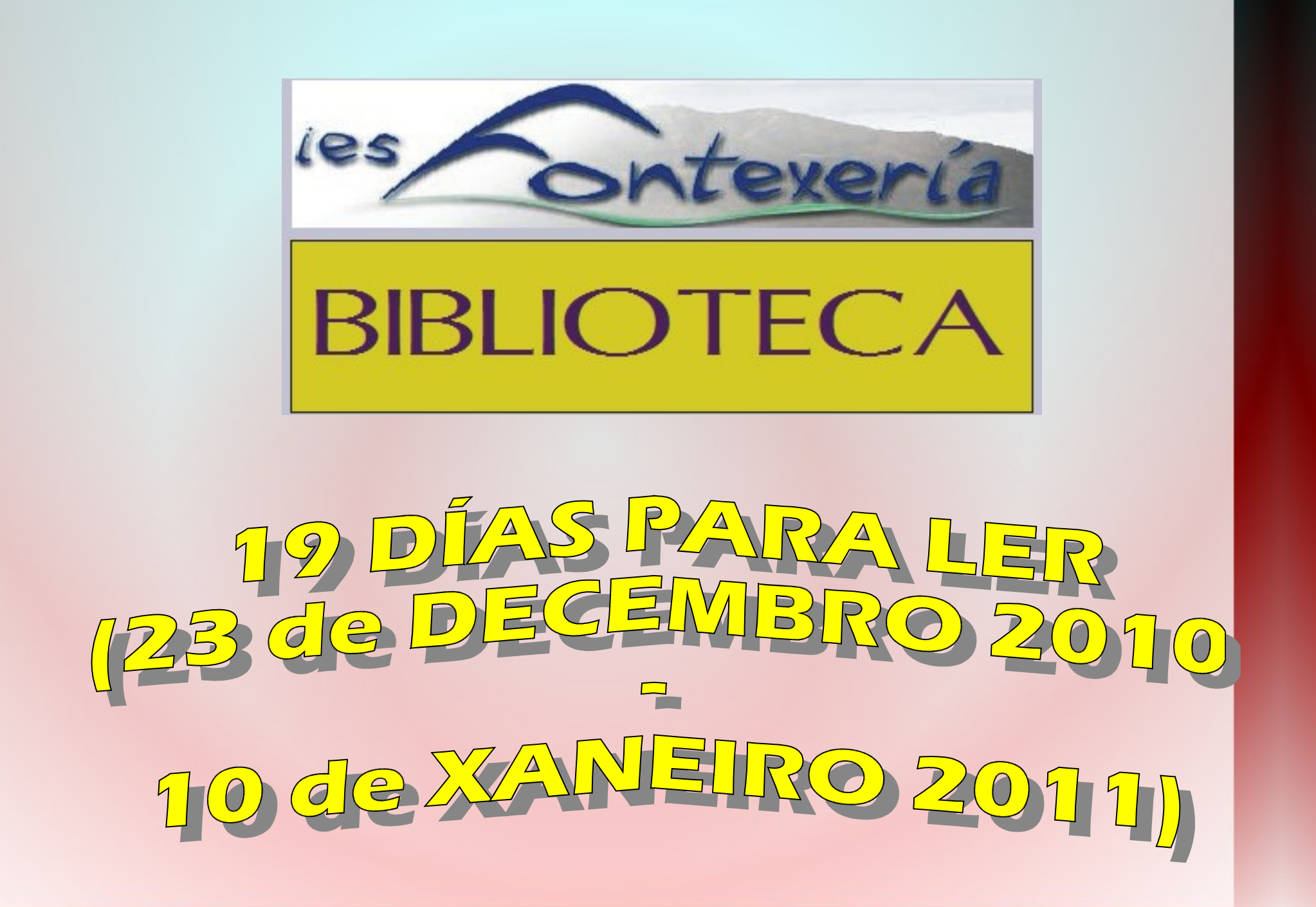

**En dezanove días hai tempo para todo. Atoparemos algún anaquiño de tempo para dedicarlle á lectura?**

**Os que xa teñen a droga da lectura metida no corpo aproveitarán sen dúbida para subir a dose**

**Pero estas recomendacións van para os que aínda non se engancharon e ela, e tamén para aqueles que hai tempo non a probaron**

**E con elas, os nosos mellores desexos para estes días de lecer e para o novo ano, e para todos os anos**

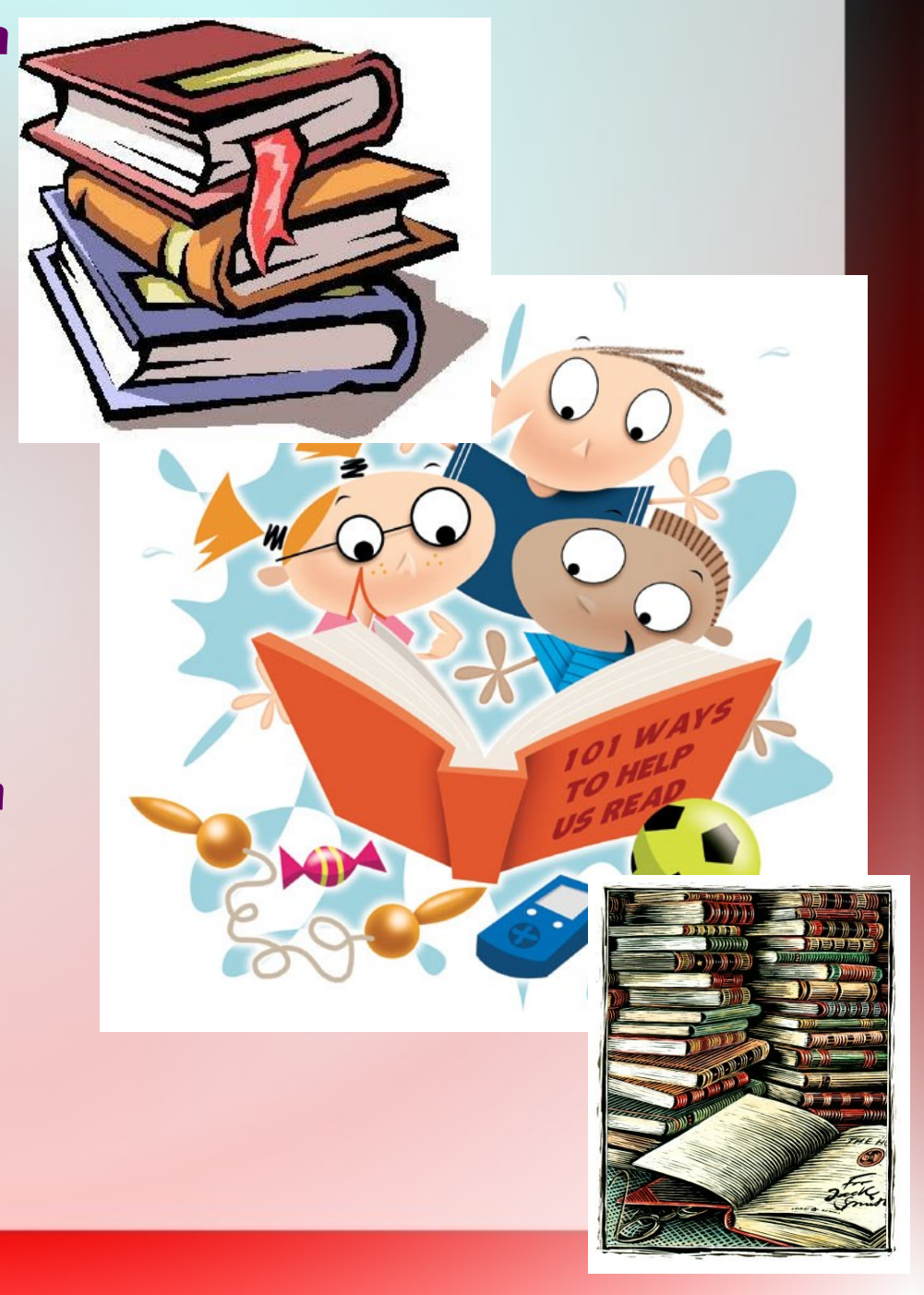

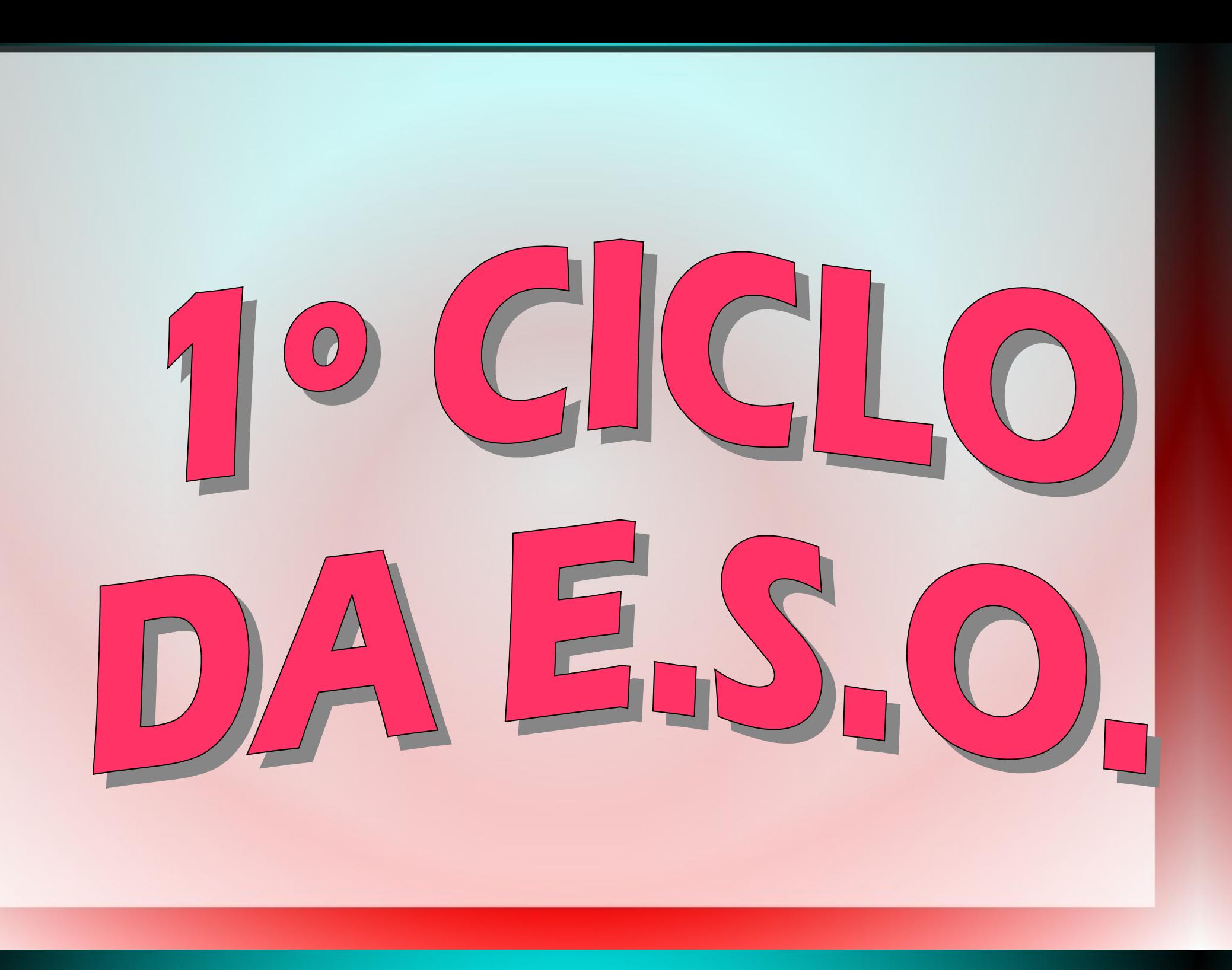

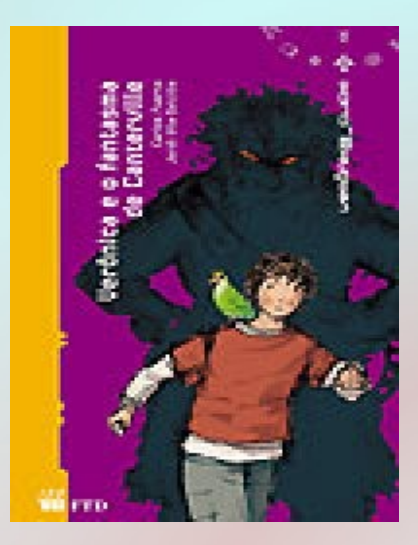

**Vero y el fantasma de Canterville, de Carlos Puerto e ilustrado por Jordi Vila Delclòs, cuenta las aventuras de Verónik@, una chica que se introduce en el argumento de una de las más famosas novelas de Sherlock Holmes**

**En O gaiteiro e o rato Pérez, Bernardino Graña conta unha fábula sobre Papesús e Perrepés, dous tipos de persoa ben diferentes, rematada con sorpresa**

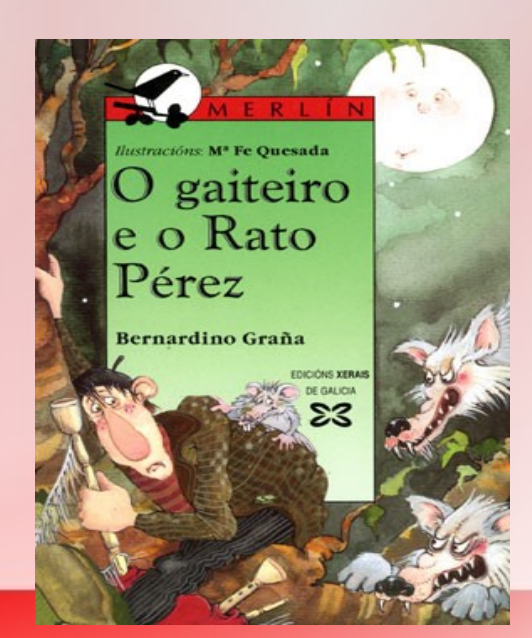

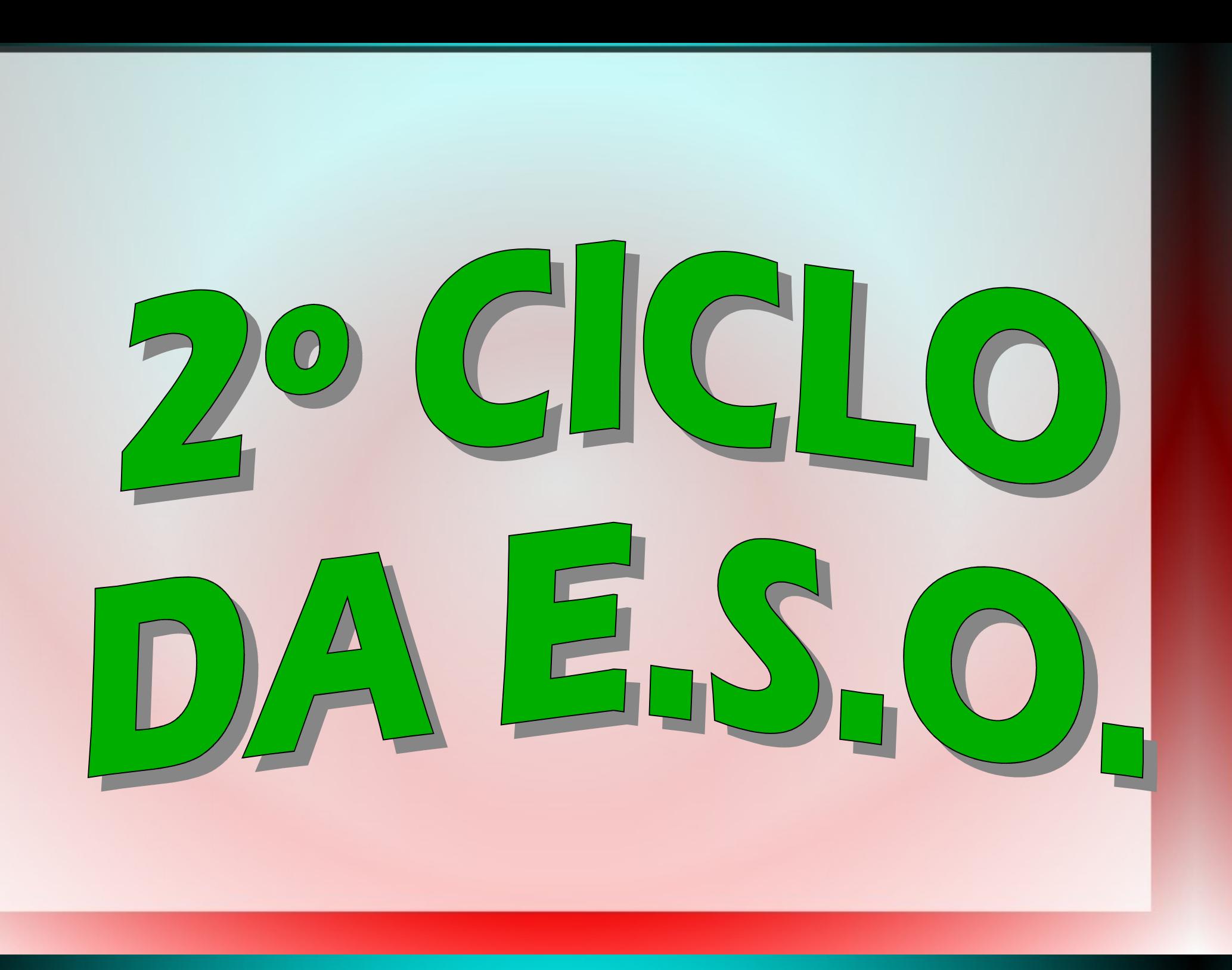

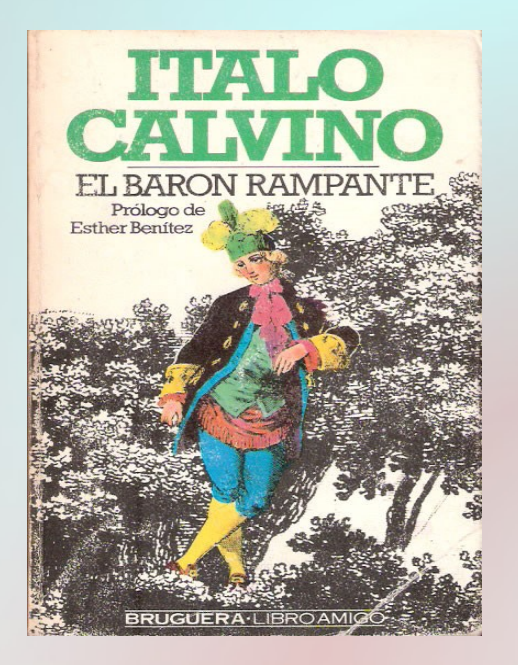

**Italo Calvino y El barón rampante, con la historia de Cosimo, un chaval de 12 años que decide subir a un árbol para no bajar más, sigue siendo una de las grandes narraciones del s. XX**

**Na súa triloxía A materia escura, Philip Pullman pon en xogo moitos elementos da narrativa fantástica que adoitan enganchar ós lectores: desaparicións, segredos, mundos paralelos...**

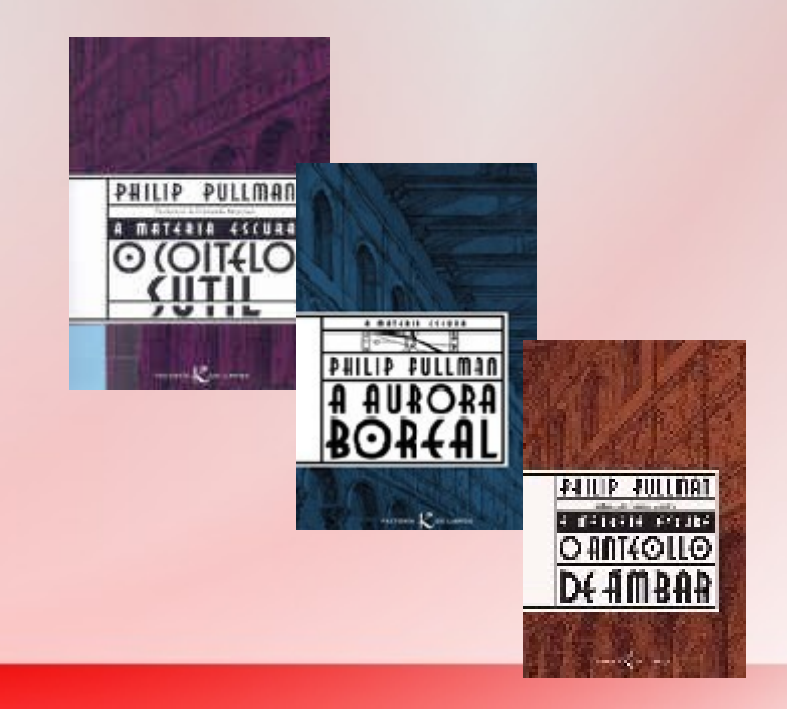

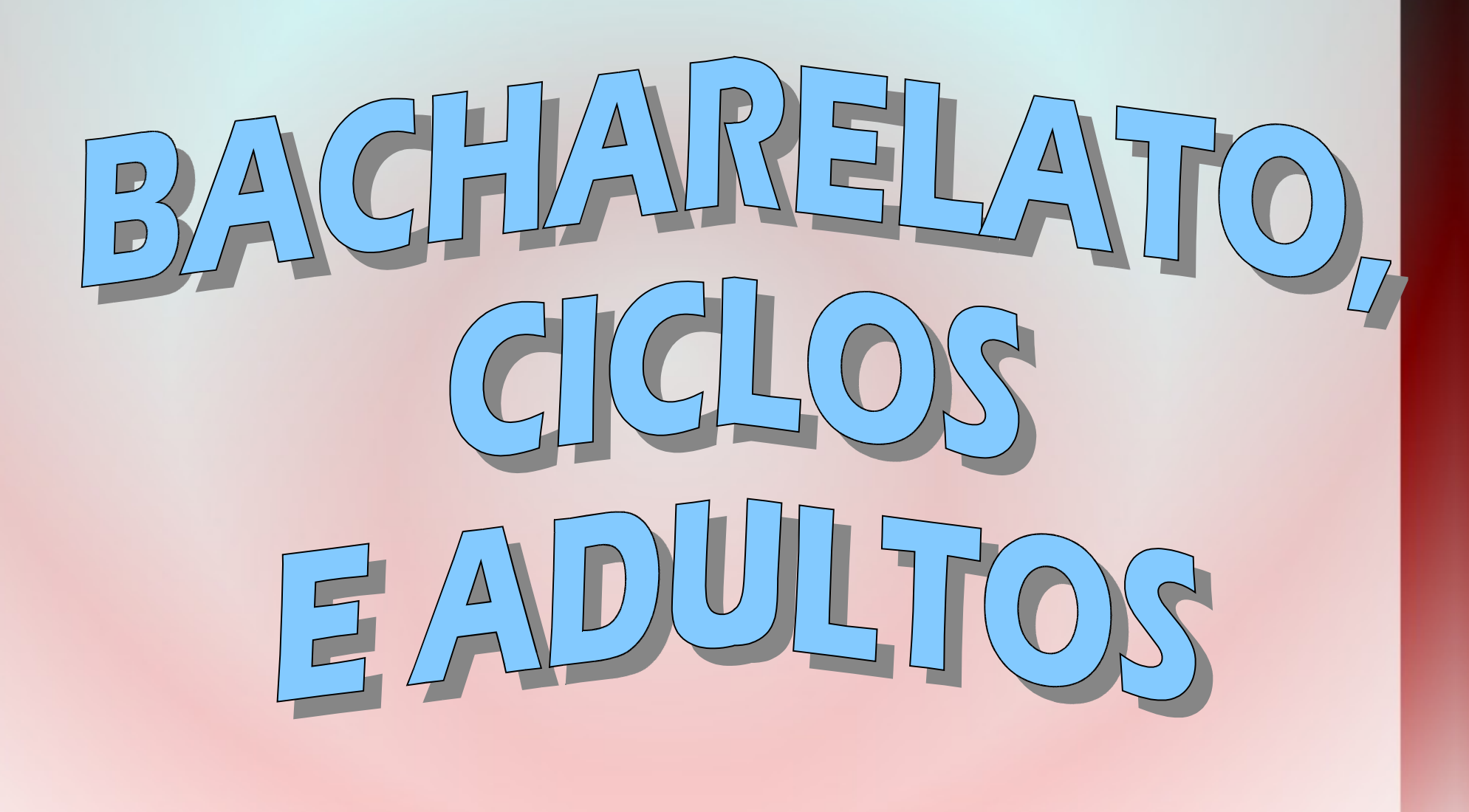

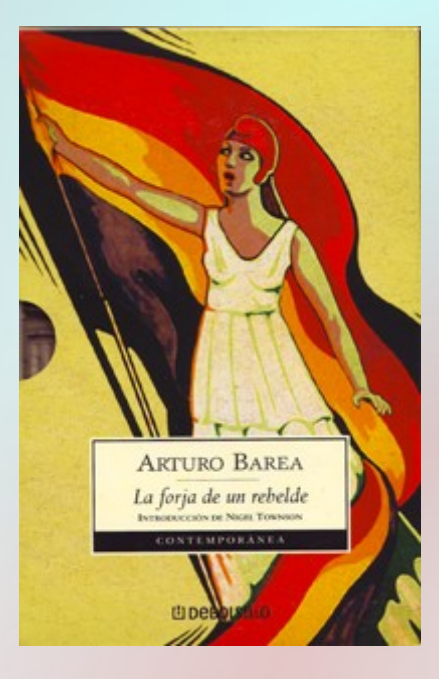

**En su trilogía La forja de un rebelde (compuesta por La forja, La ruta y La llama), Arturo Barea escribe la memoria de su vida, atravesada por el trauma personal y colectivo de la Guerra Civil**

**E dunhas memorias a outras, neste caso apócrifas, que Alfredo Conde inventou no seu Romasanta para o famoso lobishome de Allariz**

> Romasanta Memorias incertas do home loba Alfredo Conde

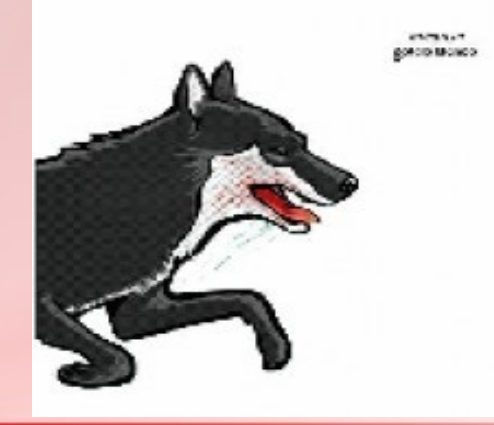

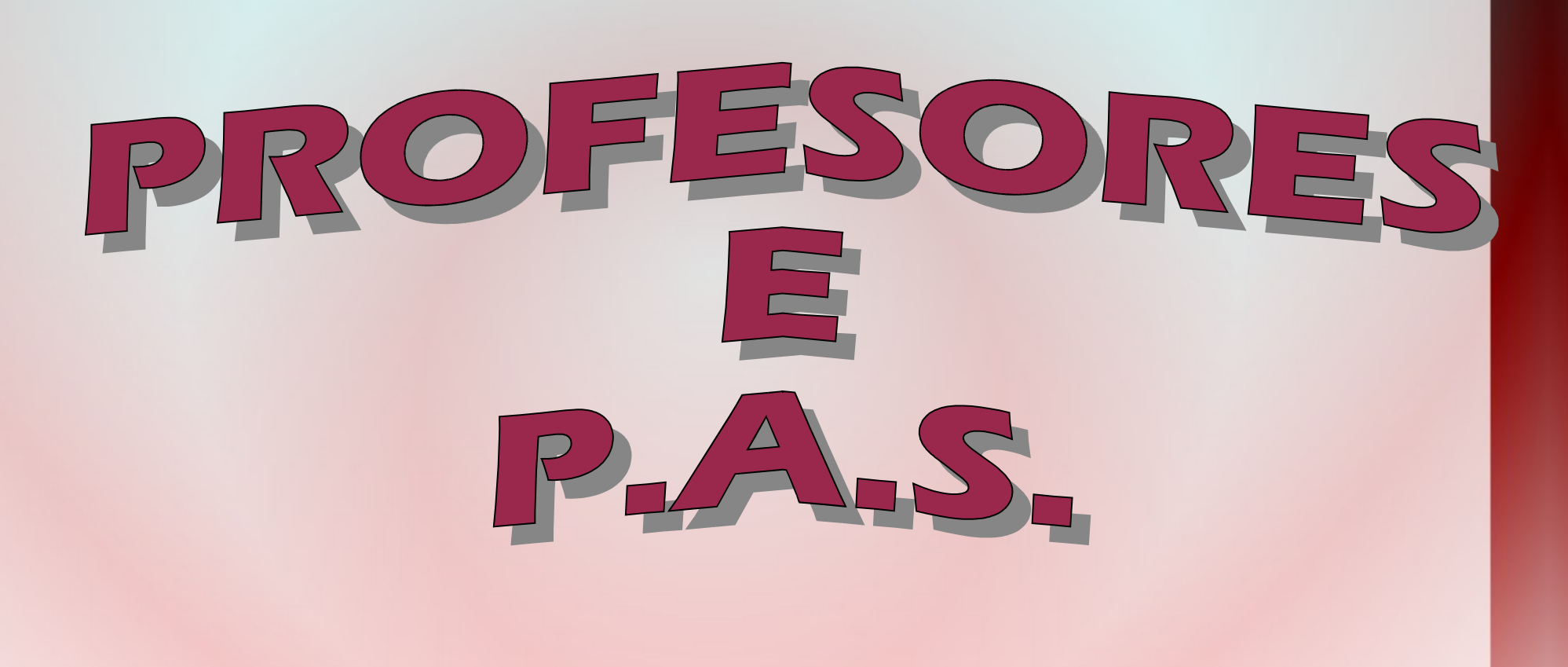

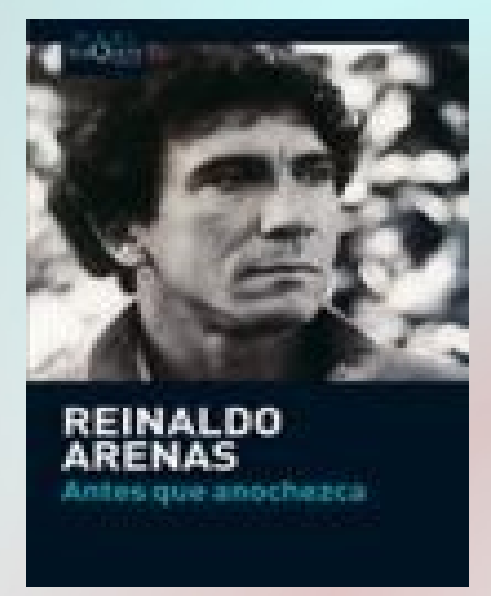

**Otras memorias, en este caso las del poeta cubano Reinaldo Arenas, quien en Antes que anochezca relata su vida, mediatizada por la Revolución Cubana y su condición de homosexual marginado**

**Podemos ler xa O Gatopardo, de G. Tomasi de Lampedusa, en galego, para acceder a un relato de cómo a burguesía sustituíu á nobreza como clase dominante na Italia do s. XIX**

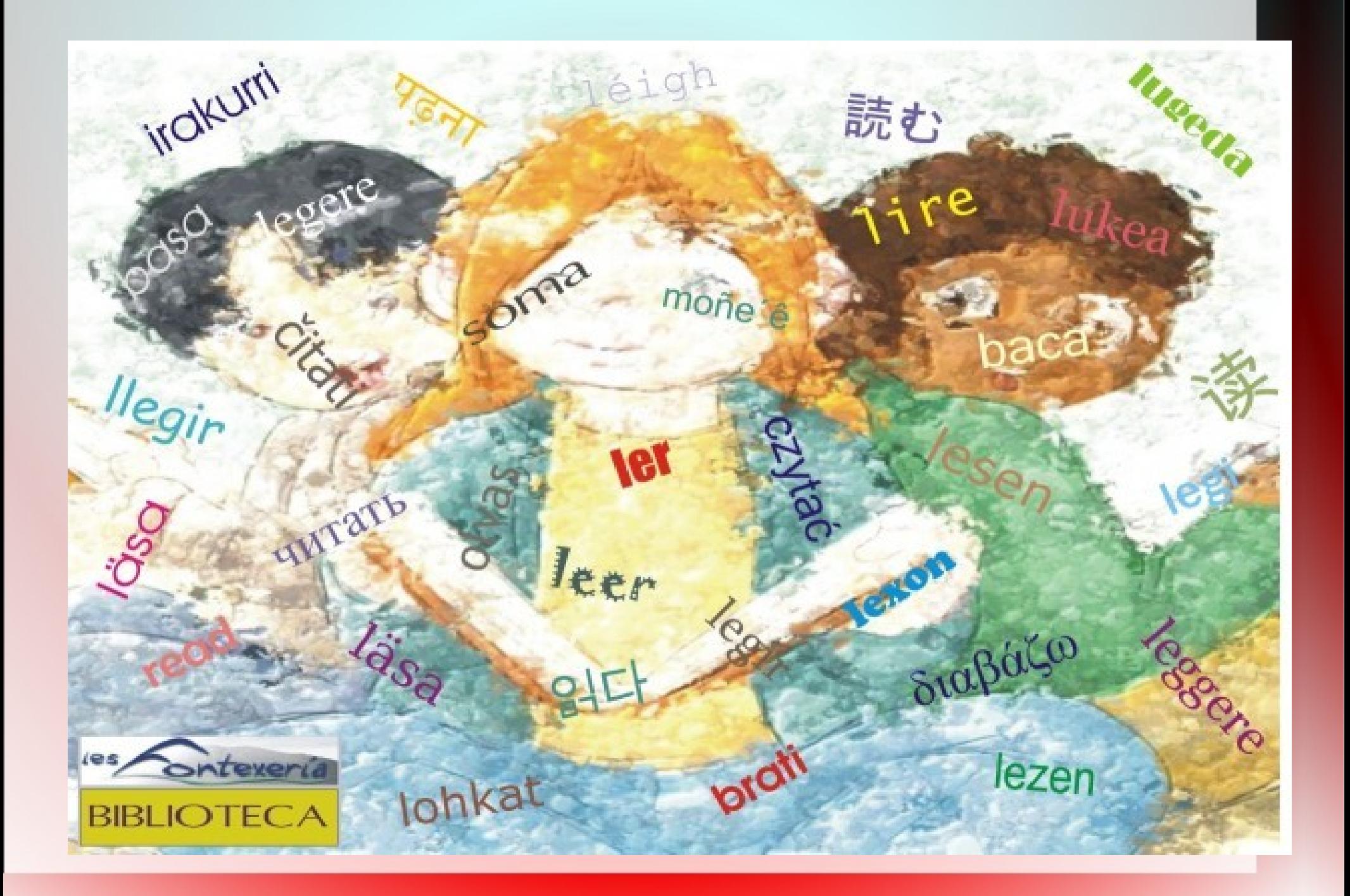